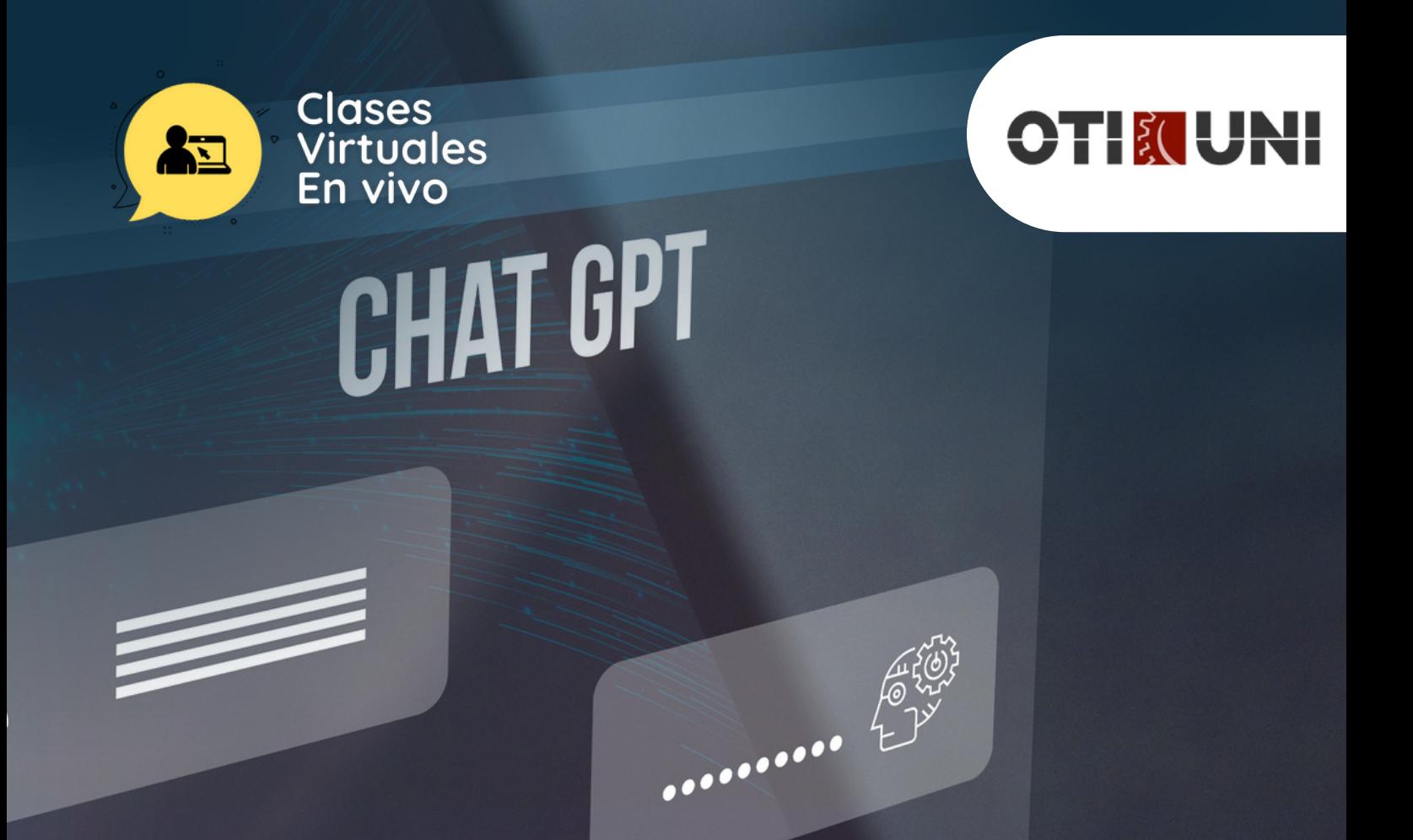

CURSO DE ESPECIALIZACIÓN

# HERRAMIENTAS DE<br>INTELIGENCIA ARTIFICIAL PARA<br>INVESTIGACIÓN ACADEMICA

## **INTRODUCCIÓN**

Bienvenidos al curso "Herramientas de Inteligencia Artificial para Trabajos Universitarios e Investigaciones". En la era digital actual, la inteligencia artificial (IA) se ha convertido en un aliado indispensable para aquellos inmersos en el mundo académico. Este curso está diseñado específicamente para estudiantes universitarios y recién graduados que buscan potenciar sus habilidades de investigación y mejorar la calidad de sus trabajos académicos mediante el uso estratégico de herramientas de inteligencia artificial.

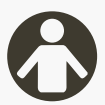

## **PÚBLICO OBJETIVO**

Este curso está dirigido a estudiantes universitarios de diversas disciplinas y a aquellos que han culminado sus estudios y desean afrontar el desafío de desarrollar trabajos de investigación más efectivos y eficientes. También es ideal para aquellos que desean adquirir competencias prácticas en el uso de la inteligencia artificial, mejorando así sus habilidades académicas y preparándose para los retos del mundo profesional.

Al finalizar este curso, los participantes estarán capacitados para integrar de manera efectiva la inteligencia artificial en sus trabajos universitarios e investigaciones, mejorando significativamente la calidad y el impacto de sus proyectos académicos. ¡Prepárate para dar un salto significativo en tu carrera académica!

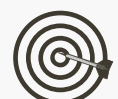

## **OBJETIVO**

1. Explorar los Beneficios de la IA en el Ámbito Académico:

- Analizar casos prácticos que demuestren cómo la IA puede mejorar la calidad y eficiencia en proyectos académicos.
- 2. Comprender las Limitaciones y Desafíos Éticos:
	- Examinar las limitaciones de las grandes redes de lenguaje y abordar las consideraciones éticas en el uso de la IA en investigaciones universitarias.
- 3. Proporcionar Herramientas Prácticas de IA para Proyectos Académicos:
	- Ofrecer recursos y ejemplos específicos de cómo aplicar herramientas de IA en cada etapa de un proyecto académico, desde la investigación hasta la redacción y la presentación.
- 4. Desarrollar Competencias para una Investigación Interdisciplinaria:
	- Facilitar la incorporación de conocimientos interdisciplinarios mediante ejemplos que muestren la aplicación efectiva de la IA en diversas disciplinas.
- 5. Optimizar la Redacción Académica con Apoyo de la IA:
	- Proporcionar recursos y casos prácticos que mejoren la calidad de la escritura académica utilizando herramientas de edición y corrección basadas en IA.
- 6. Fomentar la Colaboración y el Intercambio de Ideas:
	- Crear un entorno propicio para la interacción y colaboración entre los participantes, facilitando el intercambio de experiencias y estrategias exitosas.
- 7. Preparar para la Difusión Efectiva de los Resultados:
	- Equipar a los estudiantes con estrategias prácticas para presentar y compartir sus proyectos de investigación de manera efectiva.

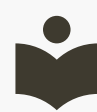

## **BENEFICIOS**

- Certificación a nombre de OTI-UNI.
- Profesores por taller capacitados por OTI –UNI.
- Aumentar las habilidades creativas, lógicas y de trabajo en equipo.
- Ambientes tecnológicos y materiales pedagógicos por estudiante.

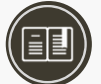

## **CERTIFICACIÓN**

#### **1. Certificado**

Al haber aprobado todos los módulos del Curso/Programa con un promedio ponderado no menor a 14 se le otorga al participante un Certificado a nombre de la Universidad Nacional de Ingeniería.

#### **2. Constancia de Asistencia**

Al participante que no cumpla con los requisitos de certificación, se le otorgará una Constancia de Asistencia del Curso, para lo cual el alumno deberá contar con una asistencia a clase mínima del 80% y nota aprobatoria mínima 10. En el caso de no cumplir con dicho requerimiento no se emitirá dicha Constancia.

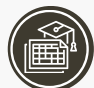

## **PLAN DE ESTUDIOS**

#### **Módulo 1: Desmitificando la Inteligencia Artificial en la Investigación**

1.1 Importancia de la Inteligencia Artificial en la Vida Académica

- Descubre cómo la IA puede potenciar tus proyectos universitarios e investigaciones.
- 1.2 Panorama General del Curso
- Objetivos y visión general para que aproveches al máximo cada herramienta presentada.

#### **Módulo 2: Potenciando tus Investigaciones con la Inteligencia Artificial**

2.1 Beneficios Prácticos de la IA en Proyectos Universitarios

Exploración de casos reales que demuestran cómo la IA mejora la calidad de las investigaciones.

2.2 Reconociendo las Limitaciones de la IA

Comprende críticamente las limitaciones y cómo sortearlas en proyectos académicos.

#### **Módulo 3: Ética en el Uso de la IA en el Ámbito Académico**

#### 3.1 Navegando por las Preocupaciones Éticas

Discusión detallada sobre cómo abordar las preocupaciones éticas en tus investigaciones.

3.2 Normas para una Implementación Ética de la IA

Directrices prácticas para asegurar un uso ético de la IA en proyectos académicos.

#### **Módulo 4: Herramientas Esenciales de Inteligencia Artificial para Estudiantes**

#### 4.1 Descarga Herramientas de IA para Académicos

- Recursos esenciales para estudiantes y sus aplicaciones prácticas.
- 4.2 Chatbots, Buscadores y Redes Sociales Académicas
- Cómo estas herramientas pueden mejorar tu proceso de investigación y colaboración.

#### 4.3 Escritura, Edición y Corrección Automatizada

- Mejora la calidad de tus trabajos con herramientas de IA para escritura y revisión.
- 4.4 Visualización y Análisis de Datos Simplificados
- Aplicaciones prácticas para comprender datos complejos de manera más efectiva.
- 4.5 Herramientas para Transcripción y Resumen Multimedia
- Optimización de la gestión de información multimedia en tus investigaciones.
- 4.6 Tutorial Práctico de ChatDOC
- Guía paso a paso para utilizar eficientemente esta herramienta en tus proyectos académicos.

#### **Módulo 5: Integración Práctica de la IA en Proyectos Universitarios**

- 5.1 Descarga Libro de Prompts para Académicos
- Recursos adicionales para impulsar la creatividad en tus trabajos universitarios.
- 5.2 Desarrollo de Problemas de Investigación
- Estrategias prácticas para definir y abordar problemas de investigación con la IA.
- 5.3 Elaboración del Índice, Revisión de Literatura y Filtrado de Bibliografía
- Cómo la IA facilita las etapas iniciales de tus proyectos académicos.
- 5.4 Incorporación de Conocimientos Interdisciplinarios
- Amplía tu enfoque con herramientas de IA para un mejor análisis interdisciplinario.

5.5 Resumen, Traducción y Verificación de Hechos y Datos

Optimiza la revisión y síntesis de información con herramientas de IA.

5.6 Metodología, Recolección de Datos y Título Efectivo

- Enfoque práctico en la planificación y presentación efectiva de tu trabajo.
- 5.7 Descarga de Adjetivos Útiles para ChatGPT
- Amplía tu vocabulario y mejora la calidad de tu redacción académica.

5.8 Escritura de la Introducción y Búsqueda de Financiación

Estrategias prácticas para cautivar desde el inicio y asegurar apoyo financiero.

5.9 Análisis de Datos, Interpretación y Discusión

Casos prácticos detallados para las etapas analíticas y de discusión.

5.10 Conclusión, Citas y Referencias

Prácticas correctas de citación y cierre efectivo de tu trabajo.

5.11 Edición y Corrección Efectiva

Procesos esenciales respaldados por ejemplos de mejora de calidad y precisión.

5.12 Descarga de Libro de Prompts de Edición y Corrección de Textos

Recursos adicionales para mejorar la calidad de la redacción.

5.13 Comparte y Colabora: Divulgación de Tu Trabajo

Estrategias efectivas respaldadas por casos prácticos para compartir resultados y contribuir a la comunidad académica.

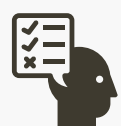

## **PROCESO DE EVALUACIÓN**

La evaluación de cursos será totalmente práctica. Se realizarán entre 4 y 5 prácticas de las cuales se eliminará la nota más baja y se obtendrá un promedio (PP).

Durante la última sesión se realizará un examen final (EF), el cual se promediará con la nota de prácticas y de esta manera se tendrá la calificación final.

# **DOCENTE\***

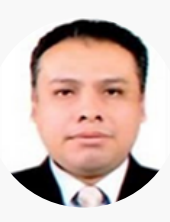

#### **Percy Ernesto Cáriga Conde**

2 H Specialist Word Expert, Autodesk y Microsoft Technology Profesional en Ingeniería Industrial con certificaciones internacionales como Microsoft Certified Trainer (MCT), Microsoft Office Specialist Excel Expert, Microsoft Office Associate (MTC). Instructor con amplia experiencia en la enseñanza de herramientas como Microsoft Office 2021, Office 365, AutoCAD, Civil 3D, Autodesk Revit, Ms Project, S10, 3dMax e Inventor. Ha impartido clases en reconocidas instituciones como New Horizons, FIA, INFOUNI, CEDE, CEPS UNI, Sistemas Uni, Grupo ALVIS, ESAN, Universidad de Ciencias y Humanidades y Universidad César Vallejo, acumulando más de 25 años de experiencia docente.

Profesional en Ingeniería Industrial con certificaciones internacionales como Microsoft Certified Trainer (MCT), Microsoft Office Specialist Excel Expert, Microsoft Office Specialist Word Expert, Autodesk y Microsoft Technology Associate (MTC). Instructor con amplia experiencia en la enseñanza de herramientas como Microsoft Office 2021, Office 365, AutoCAD, Civil 3D, Autodesk Revit, Ms Project, S10, 3dMax e Inventor. Ha impartido clases en reconocidas instituciones como New Horizons, FIA, INFOUNI, CEDE, CEPS UNI, Sistemas Uni, Grupo ALVIS, ESAN, Universidad de Ciencias y Humanidades y Universidad César Vallejo, acumulando más de 25 años de experiencia docente.

*(\*) La Universidad se reserva el derecho de cambiar algún docente por contingencias inesperadas.*

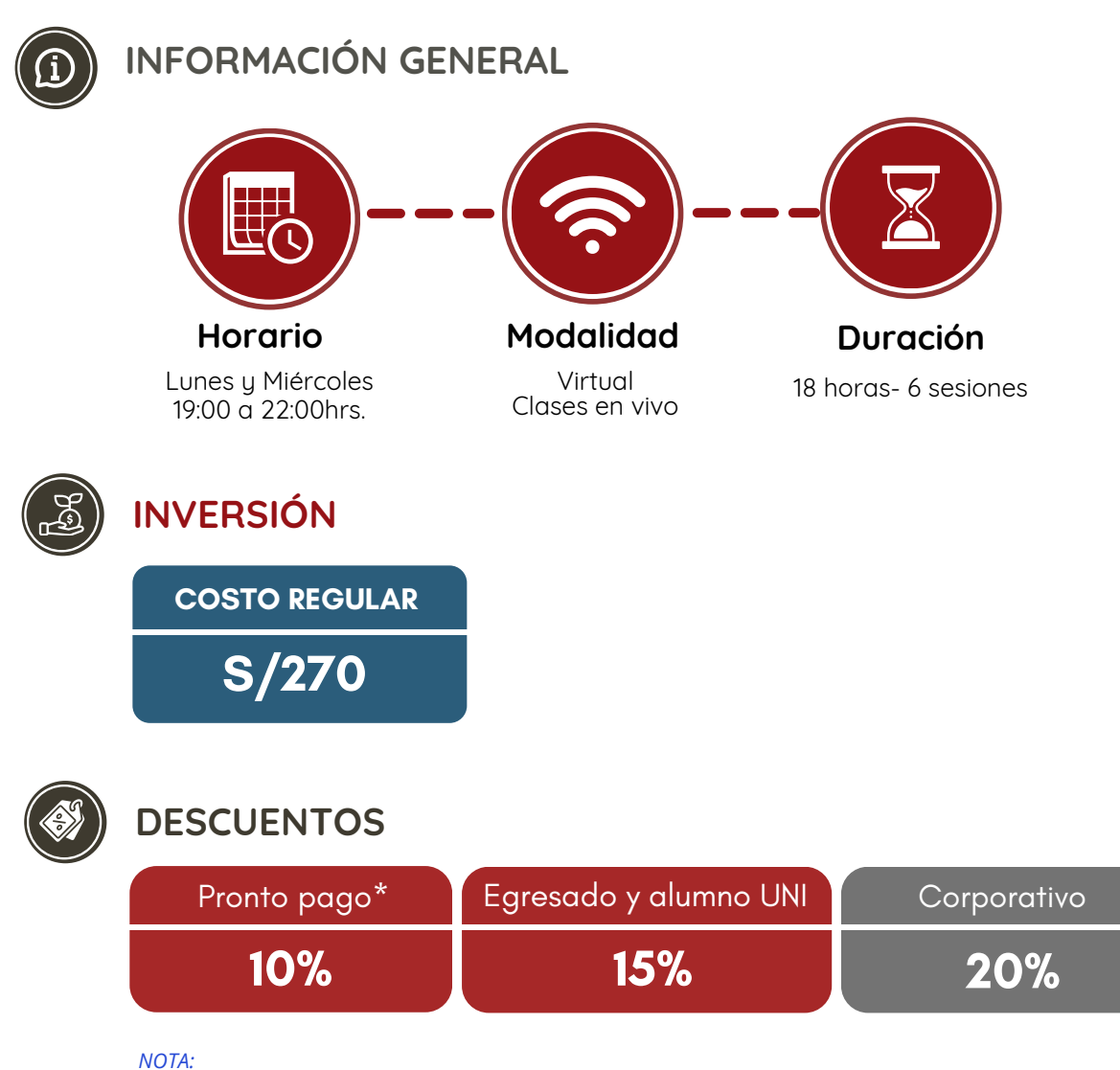

*- Los descuentos no son acumulables.*

*- Descuento por pronto pago: Válido hasta diez (10) días antes del inicio de clases del curso/programa.*

- Para acceder al descuento por ser egresado o alumno UNI, el participante deberá tener habilitado su correo *institucional UNI.*

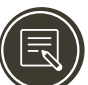

## **PROCESO DE INSCRIPCIÓN**

Los siguientes documentos deberán ser enviado al correo electrónico: **programas.oti@uni.edu.pe**

- **1.** Completar y firmar la Ficha de Inscripción
- **2.** Completar y firmar el Reglamento y Términos y Condiciones de Cursos/Programas
- **3.** Copia simple del DNI *(legible, ambas caras)*
- **4.** Carta de Compromiso de la Empresa *(sólo en el caso que la institución financie el programa)* **5.**Voucher de pago

Nota: Una vez enviado los documentos solicitados vía correo electrónico, el participante deberá esperar la confirmación para *realizar el pago por la matrícula.*

**MODALIDADES DE PAGO**

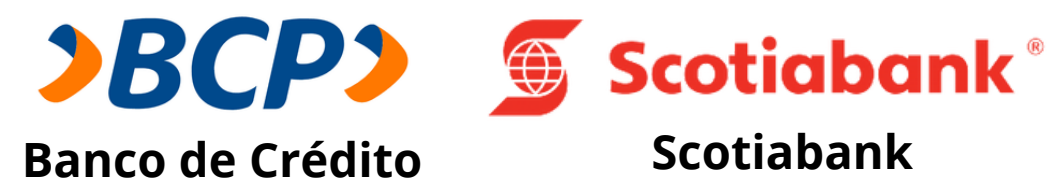

**PASO 1:** Solicita a un asesor de ventas de la Unidad de Capacitación activar el ID personal. Indicando los siguientes datos: nombre y apellidos, número de documento de identidad (DNI o pasaporte), correo electrónico, número de celular y monto a pagar.

**(\*) En el caso de requerir factura, se solicitará los siguientes adicionales: R.U.C, Razón Social, Domicilio Fiscal y correo electrónico donde se enviará dicha factura.**

**PASO 2:** Procede a realizar el pago a través de los siguientes canales de pagos autorizados.

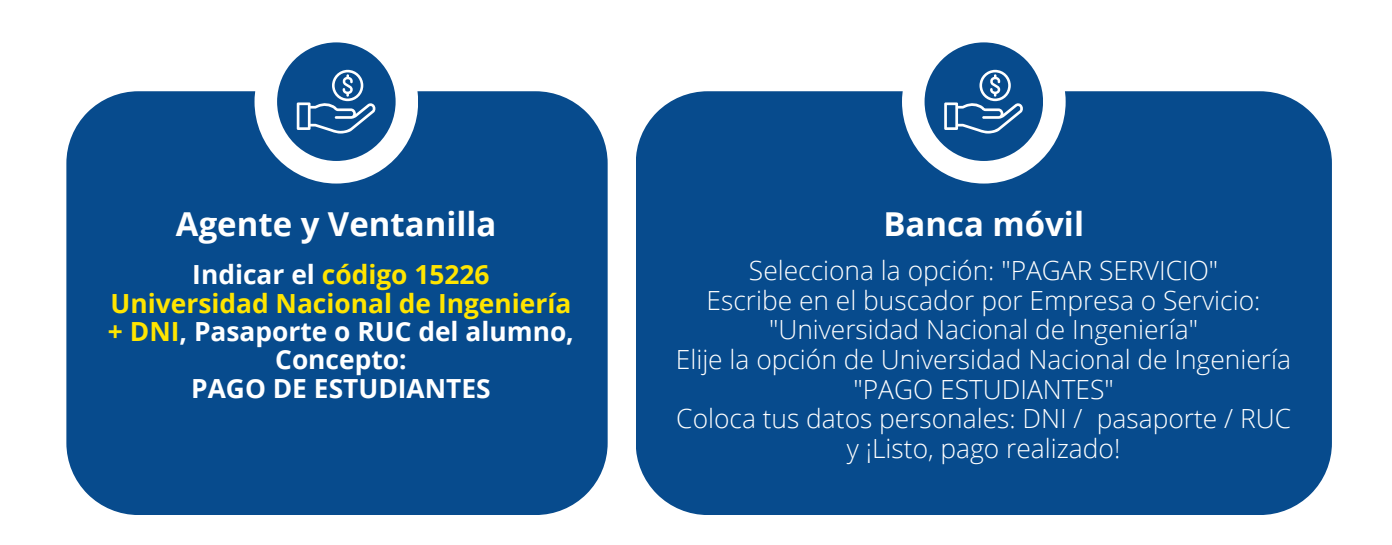

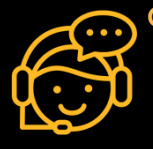

**COMUNÍCATE CON UN ASESOR Estrella Pérez** +51 919 676 934 programas.oti@uni.edu.pe **Horario de atención Lun a Vie 09:00 a 16:00hrs.** Unidad de Capacitación

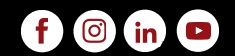